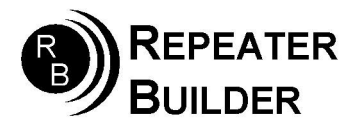

## Connection Notes RIM\_Lite to Mot. Quantar Repeater

## Cable Information:

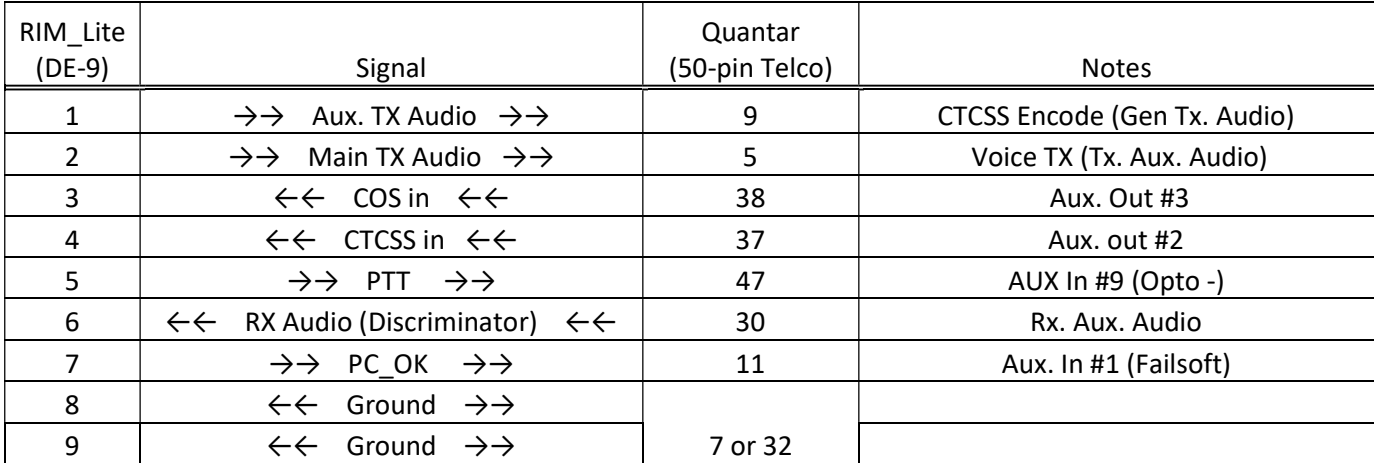

\*\*\*\* Connect pins  $8 \& 22$  on Quantar end - +5v to Aux. in #9 (Opto +)

## NOTES:

In AllStar set: carrierfrom=usbinvert and ctcssfrom=usbinvert txmixa=voice txmixb=tone

Make sure pre-emph and de-emph. are OFF.